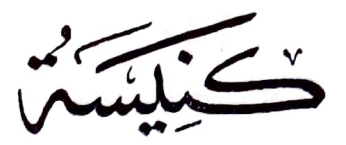

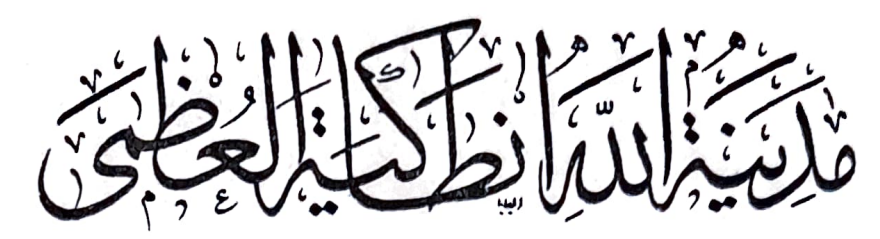

للكتور ست ريستم<br>مۇرخ *اكترىستى لانطا*يى

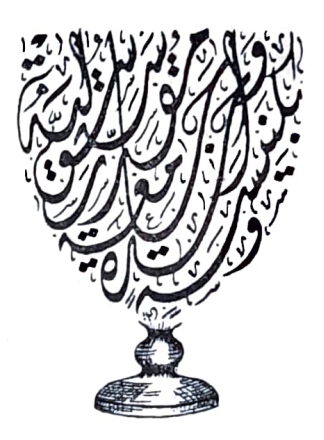

الجزراعة

 $742 - 48$ 

تَطِيَعَة دَارالفنون = ثلغون ٨٠٣٢٦